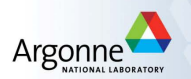

### Tutorial 7: Nonlinear Optimization GIAN Short Course on Optimization: Applications, Algorithms, and Computation

Devanand, Meenarli, Prashant, and Sven

IIT Bombai & Argonne National Laboratory

September 12-24, 2016

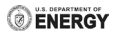

## Barrier Methods and Looping in AMPL

This exercise shows you how to use loops in AMPL Use the example from the lectures, namely

> minimize  $x_1^2 + x_2^2$  subject to  $x_1 + x_2^2 - 1 \ge 0$ x

and choose  $x^{(0)} = (2,2)^{\mathcal{T}}$  as your starting point ... making sure the barrier term is defined!

- Write an AMPL model that implements the barrier problem
- $\bullet$  Loop over the barrier parameter, reducing it from 1 to  $10^{-4}$
- Display the results

The syntax for an AMPL for-loop is:

```
for{i in 1..5}{
   solve; # ... solves the SAME problem 5 times
}; # end for
```
# Exercise: QP in Portfolio Selection

#### Problem Data

- $n = 4$  number of available assets
- $r = 1000$  desired minimum growth of portfolio
- $\theta \beta = 10000$  available capital for investment
- $\bullet$   $m_i$  expected rate of return of asset i  $m_1 = 0.5, m_2 = -0.2, m_3 = 0.15, m_4 = 0.30.$
- $\sqrt{ }$  $\bullet$  Covariance matrix of asset returns  $C =$  $\Big\}$  $0.08$   $-0.05$   $-0.05$   $-0.05$  $-0.05$  0.16  $-0.02$   $-0.02$ −0.05 −0.02 0.35 0.06 −0.05 −0.02 0.06 0.35 1

### Problem Variables

- $x_i \geq 0$  amount of investment in asset *i*
- Assume  $x_i \geq 0$  and  $x_i \in \mathbb{R}$  real

# Exercise: QP in Portfolio Selection

#### Problem Objective

**•** Minimize risk of investment

$$
\underset{x}{\text{minimize}} \quad x^T C x
$$

#### Problem Constraints

• Minimum rate of return on investment

$$
\sum_{i=1}^n m_i x_i \geq r
$$

• Upper bound on total investment

$$
\sum_{i=1}^n x_i \leq \beta
$$

# Exercise: Sparse Optimization

A problem arising in sparse optimization or compressive sensing is

$$
\underset{x}{\text{minimize}} \ \|Ax - b\|_2^2 + \lambda \|x\|_1
$$

the regularized least-squares problem.

- <sup>1</sup> Formulate this problem as a smooth QP (see lectures)
- **2** Create an AMPL model of the smooth problem
- **3** Use the data file SparseOpt.dat provided ... from Michael Friedlander's spgl1 Matlab tools
- 4 Solve the problem for  $\lambda \in \{0.01, 0.1, 1, 2, 4, 8, 16\}$ ... using looping of course
- 5  $\,$  Record the values of  $\|Ax b\|_2^2$  and  $\|x\|_1$  for each  $\lambda$

Hint: Write separate \*.mod, \*.dat, and \*.ampl files

## Tutorial : A transshipment model

- A plant PITT makes 450 packs of a product. Cities NE and SE are northeast and southeast distribution centers (DC).
- The DCs receive packs from PITT and ship them to warehouses at cities BOS, EWR, BWI, ATL and MCO.
- For each intercity 'link' there is shipping cost per pack and an upper limit on the packs that can be shipped (shown in figure).
- Find the lowest-cost shipping plan of packs over available links, respecting the specified capacities and meeting the demands at warehouses. Use network.dat for input data.

## Tutorial : The network

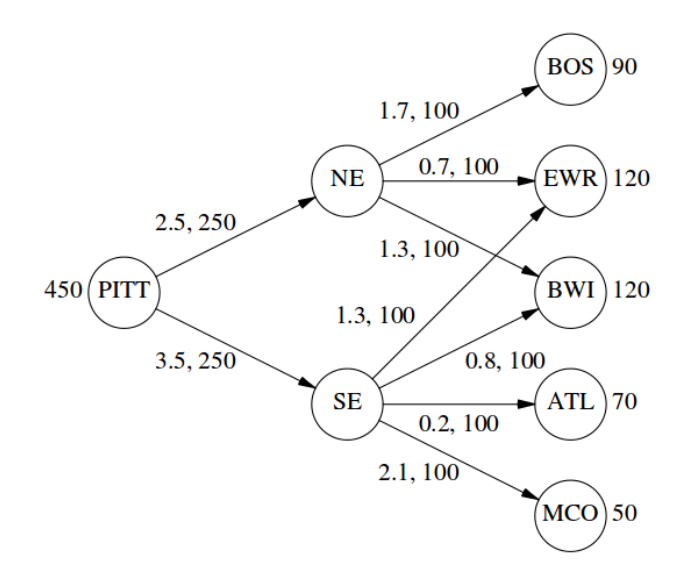

# Tutorial : Mathematical model

### Notation

- $\bullet$  Set of all cities:  $\mathcal C$
- $\bullet$  Set of all links between cities:  $\mathcal L$
- Supply from city  $k: s_k$
- Demand at city  $k: d_k$
- Cost of transshipment from city *i* to *j*:  $c_{ii}$
- Capacity of link  $(i, j)$ :  $U_{ij}$
- Amount of packs to be transfered from city *i* to *j*:  $x_{ii}$

. subject to:  $s_k + \sum x_{ik} \geq d_k + \sum x_{kj}$ , ∀ $k \in \mathcal{C}$  (balance cons.) minimize x  $\sum$ i,j∈C:(i,j)∈L (objective)  $(i,k) \in \mathcal{L}$   $(k,j) \in \mathcal{L}$  $0 \le x_{ii} \le U_{ii}$ ,  $\forall i, j \in \mathcal{C} : (i, j) \in \mathcal{L}$  (bound cons.)